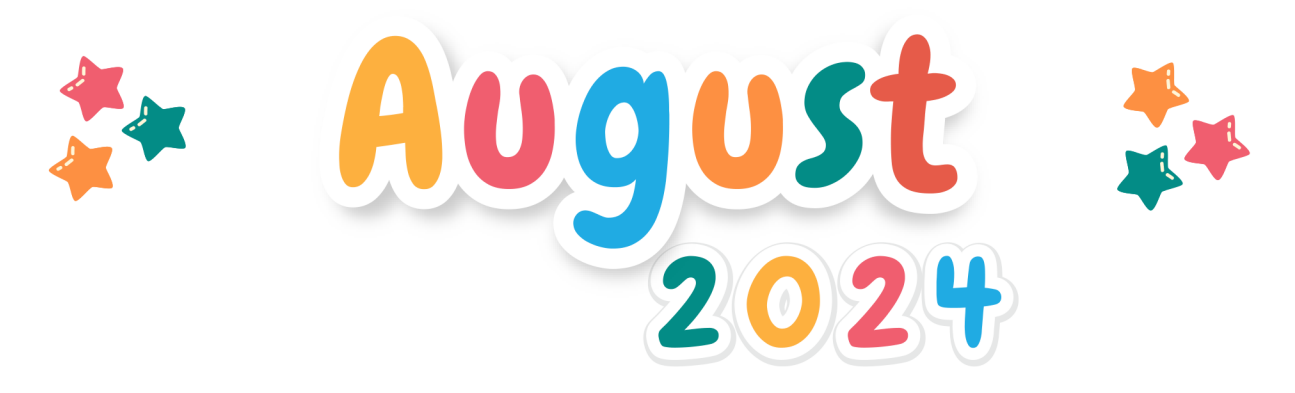

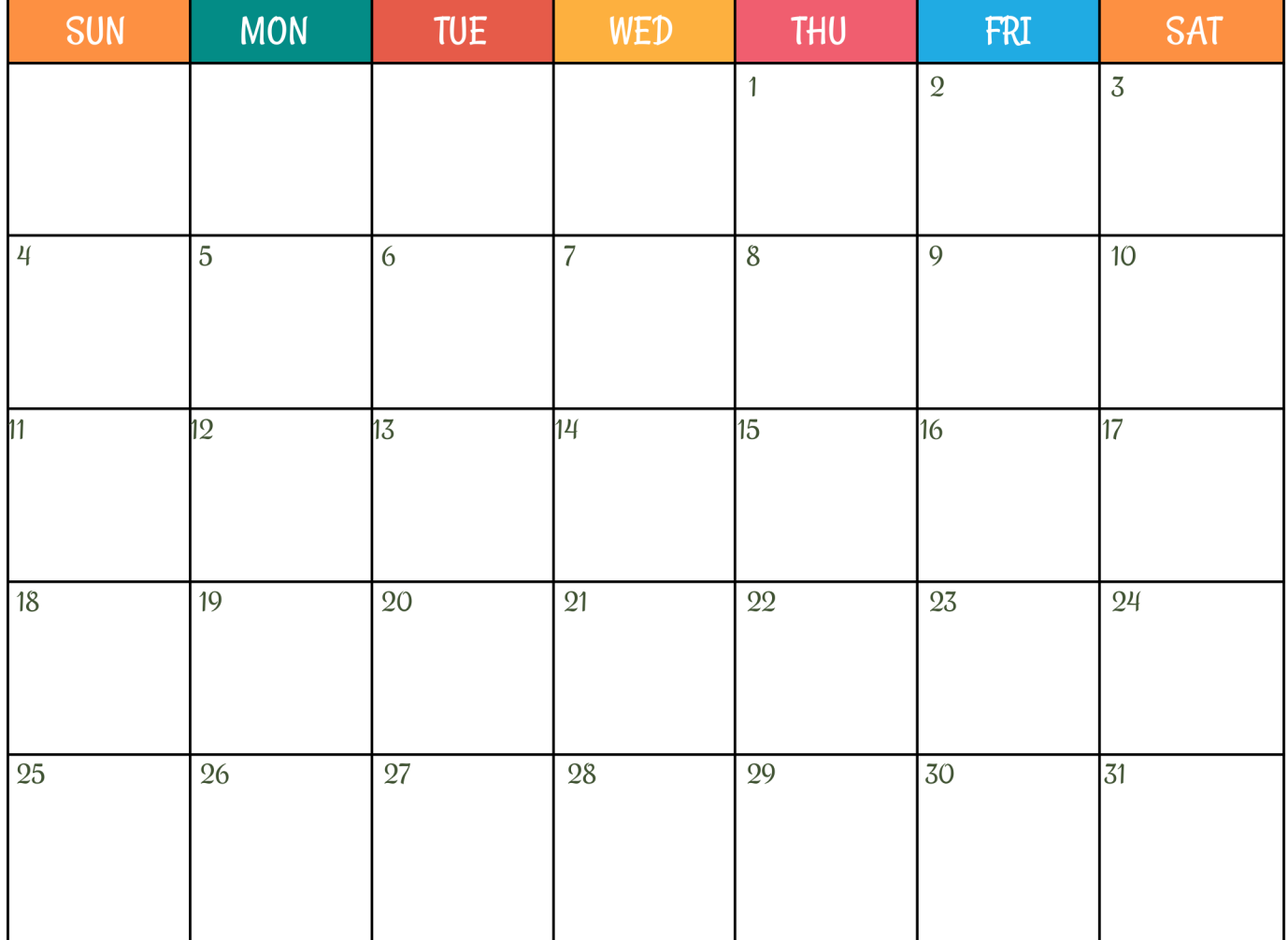

NOTES:

## Firstprintable.com